#### ОС, практика 3. Модуль для ядра Linux

Михаил Пожидаев

14 ноября 2023 г.

# Модули Linux

Расширение функциональности ядра ОС

#### Команды для управления модулями:

- ▶ insmod: загрузка модуля ядра;
- rmmod: выгрузка модуля ядра.

Команда dmesg позволяет просматривать сообщения ядра.

## Вывод в dmesg

Простейшие функции модуля

```
int init_module(void) {
  pr_info("Welcome to Tomsk\n");
  return 0;
}
void cleanup_module(void) {
  pr_info("Unloding the TSU Linux Module\n");
}
MODULE_LICENSE("GPL");
```
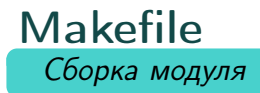

obj-m += tsulab.o

 $PWD := $(CURDIR)$ 

all:

make  $-C \setminus$ /lib/modules/\$(shell uname -r)/build M=\$(PWD) modules

clean:

make  $-C\setminus$ /lib/modules/\$(shell uname -r)/build M=\$(PWD) clean Заголовок Подключение заголовков

#include<linux/kernel.h> #include <linux/module.h> /\* Needed by all modules \*/ #include <linux/printk.h> /\* Needed for pr\_info() \*/ #include<linux/proc\_fs.h> #include<linux/uaccess.h> #include <linux/version.h>

#define procfs\_name "tsu" static struct proc\_dir\_entry \*our\_proc\_file = NULL;

#### Функция записи

Обработка запроса получения данных

```
static ssize_t procfile_read(
  struct file *file_pointer, char __user *buffer,
  size_t buffer_length, loff_t* offset) {
{
  char s[6] = "Tomsk\ n";...
  copy_to_user(buffer, s, len);
 pr_info("procfile read %s\n",
    file_pointer->f_path.dentry->d_name.name);
  ...
}
```
## Указатель на функцию

Создания структуры инициализации

```
#if LINUX_VERSION_CODE >= KERNEL_VERSION(5, 6, 0)
static const struct proc_ops proc_file_fops = {
    .proc_read = procfile_read,
};
#else
static const struct file_operations proc_file_fops = {
    .read = procfile_read,
};
#endif
```
### Функции модуля

Обработка загрузки и выгрузки

```
static int __init procfs1_init(void)
{
  our_proc_file = proc_create(
    procfs_name, 0644, NULL, &proc_file_fops);
    return 0;
}
static void __exit procfs1_exit(void)
{
  proc_remove(our_proc_file);
  pr_info("/proc/%s removed\n", procfs_name);
}
module_init(procfs1_init);
module_exit(procfs1_exit);
MODULE_LICENSE("GPL");
```
## Спасибо за внимание!

Всё о курсе:<https://marigostra.ru/materials/oslab.html> E-mail: msp@luwrain.org Канал в Телеграм: [https://t.me/MarigostraRu](https://t.me/+R_NRvN1PSKdmNjQy)